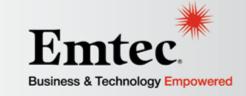

### Loading Data into Oracle Fusion HCM with the File-Based Loader

Senior Technical Consultant – Brian Kim Oracle OpenWorld 2013

## Agenda

Introduction

Solution Overview – File Based Loader

Data Mapping

Implementation Considerations

Questions?

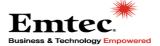

#### **About Emtec**

"We are a dedicated team of highly-skilled consultants, engineers, deployment and integration specialists committed to delivering world-class service to your organization."

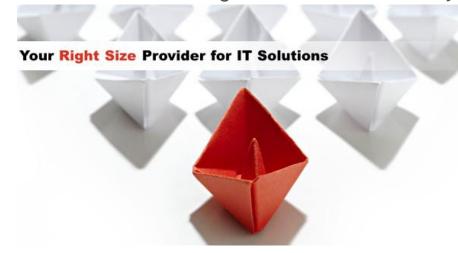

Our offerings span the entire IT lifecycle:

- Consulting Services
- Packaged Applications
- Cloud Computing

- Cloud Technologies
- Application Outsourcing
- Infrastructure Services

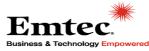

#### Goals of this Presentation

- Describe the File Base Loader process
- Share lessons learned
- Share anecdotal experience

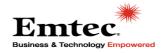

## Fusion Data Integration and Conversion Options

| HR2HR                                                                                                    | Spreadsheet Loader                                                                                          | File Based Loader                                                                                                    |
|----------------------------------------------------------------------------------------------------|----------------------------------------------------------------------------------------------------|----------------------------------------------------------------------------------------------------|
| End to End packaged<br>Integration                                                                            | Leverages ADFdi                                                                                             | Bulk import from standard data files                                                                                                    |
| <ul> <li>Closed/End to end integration</li> <li>Restricted source systems (Oracle EBS, PeopleSoft)</li> </ul> | <ul> <li>ADFdi Spreadsheets for loading objects supported by HR2HR</li> <li>Flattened containers</li> </ul> | <ul> <li>Data conversion utility that will load data from a standard flat file</li> <li>Loads complex business objects like Person and Worker</li> <li>Supports Date Effective history and high volume for full data conversion of supported objects</li> </ul> |

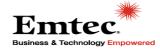

#### File Based Loader

- Data conversion utility that will load data from a standard flat file
- Loads complex business objects like Person and Worker
- Supports Date Effective history and high volume for full data conversion of supported objects

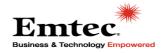

## Supported Business Objects in File Based Loader

#### **Work Structures**

- **Business Units** 
  - Locations
- Job Families
  - Jobs
  - Grades
- Grade Rates
  - Positions
- Departments
- Dept Hierarchy

#### **Transaction Data**

- Person
- Work Relationships

# Workforce Compensation

- Salary Basis
  - Salary
- Element Entries

#### **Talent Management**

- Content Items
- Rating Models
- Establishments
- Profiles (Qualifications, Competencies, latest Performance Rating)

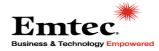

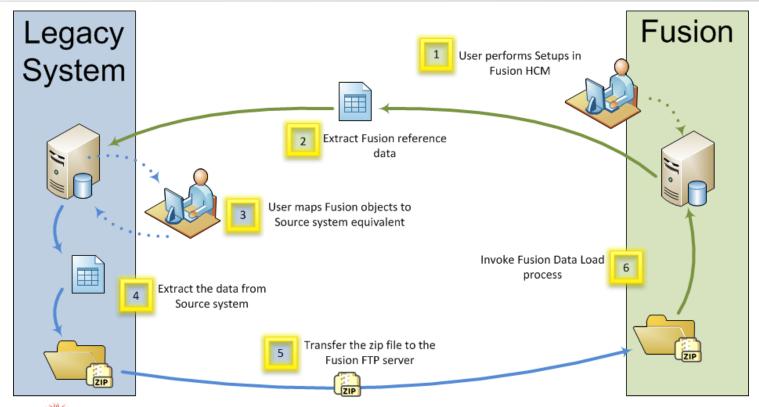

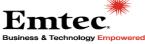

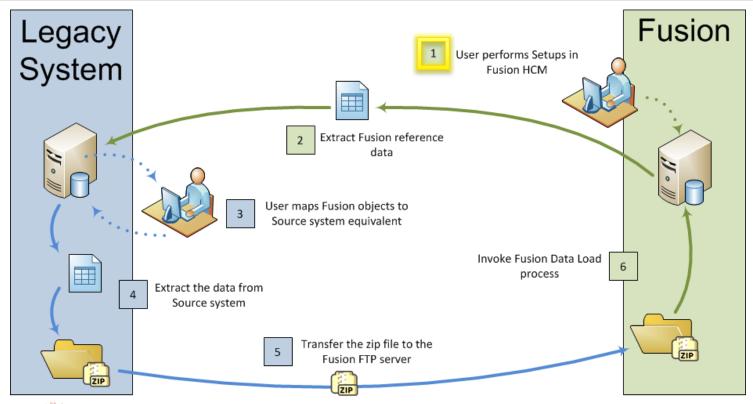

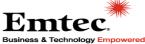

### Step 1 – User Performs Setups in Fusion

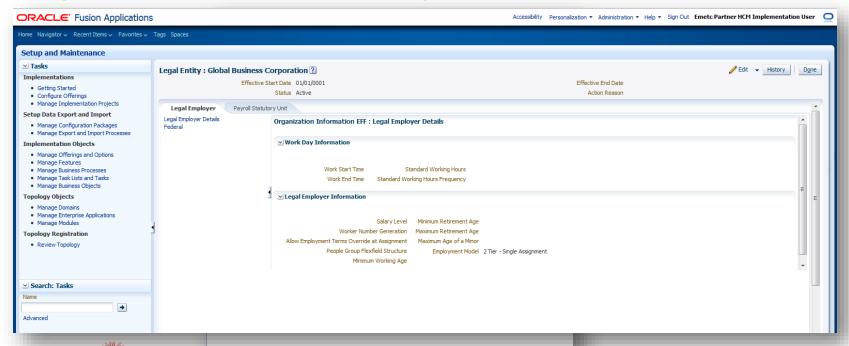

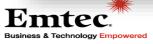

## Step 1 – User Performs Setups in Fusion

## Configuration Items

- Reference Data Set
- Reference Set Assignment
- Enterprise Structure
- Legislative Data Group
- Legal Address
- Legal Entity
- Job Code
- Action and Reasons
- Action Reason

- Location
- Division
- Job Family
- Job Function
- Manager Level
- Job Grade and Grade Rate
- Grade Ladder
- Business Unit Set Assignment
- Action
- Assignment Status

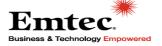

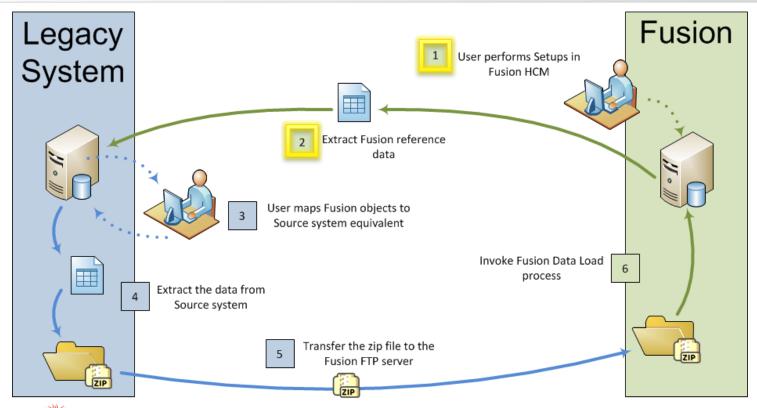

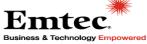

### Step 2 – Extract Fusion Reference Data

**Business & Technology Empowered** 

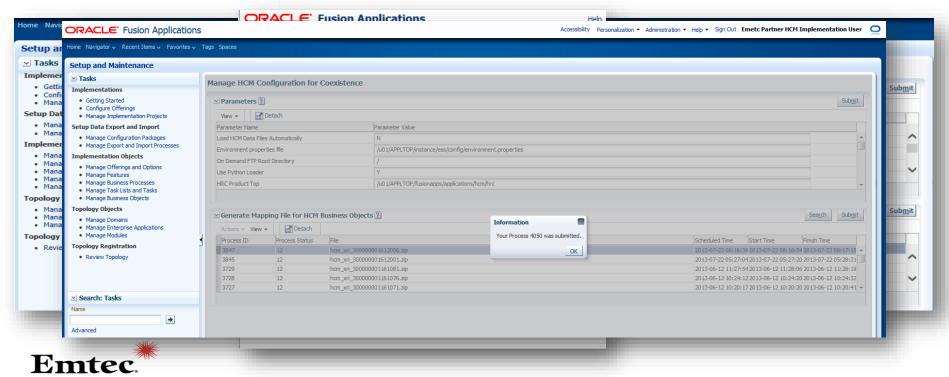

Step 2 – Extract Fusion Reference Data

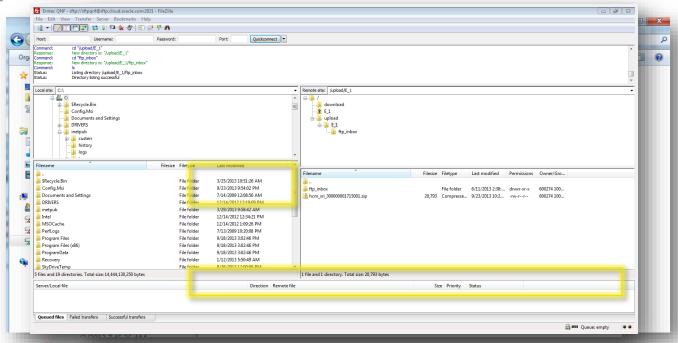

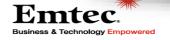

### Step 2 – Extract Fusion Reference Data

| V | <b>□ □</b> • (□ •   <del>=</del> |                         | _             | XR_LEGAL_                    | ENTITY.dat - I |
|---|----------------------------------|-------------------------|---------------|------------------------------|----------------|
| F | File Home Insert Page Layout     | Formulas Data Review    | View BI Publ  | isher                        |                |
|   | D24 <b>▼</b> ( f <sub>x</sub>    |                         |               |                              |                |
| 1 | Α                                | В                       | С             | D                            | Е              |
| 1 | XREF                             | LEGAL_ENTITY_SERVICE_VO |               |                              |                |
| 2 | FusionGUID                       | *FusionKey              | PeopleSoftKey | Description                  | Description    |
| 3 | DD68DDBAEDFE7018E04374A017904C4F | 30000001151668          |               | Global Business Corporation  | US             |
| 1 | DD68DDBAEDFF7018E04374A017904C4F | 30000001136104          |               | General Business Corporation | US             |
| 5 | DD68DDBAEE007018E04374A017904C4F | 30000001136108          |               | General Business Canada      | US             |
| 5 | DD68DDBAEE017018E04374A017904C4F | 30000001151677          |               | Global Business Canada       | US             |

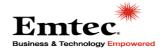

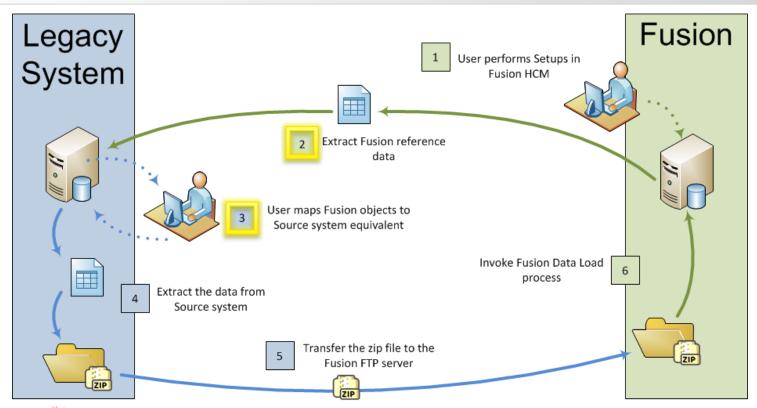

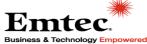

## File Based Loader

## Step 3 – Data Mapping

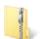

PSFT\_TALENT\_20120605\_223019\_1491.zip

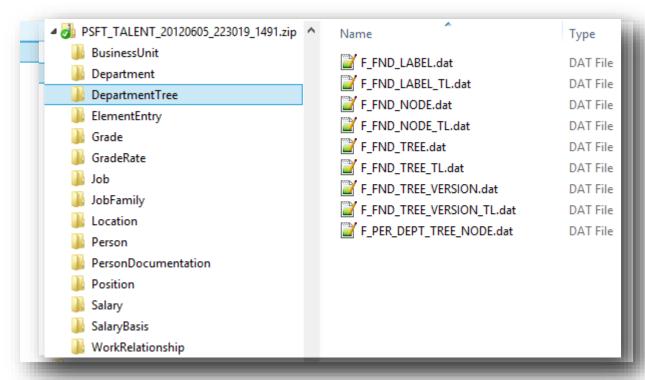

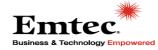

## File Based Loader

Step 3 – Data Mapping

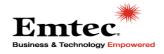

## **Options**

- Manage the Files Manually
- Develop a ETL program in your source system
- Use a third party ETL Tool

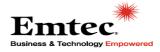

Step 3 – Data Mapping

1. Upload Source File

2. Upload Target File

3. Load Files into memory

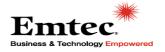

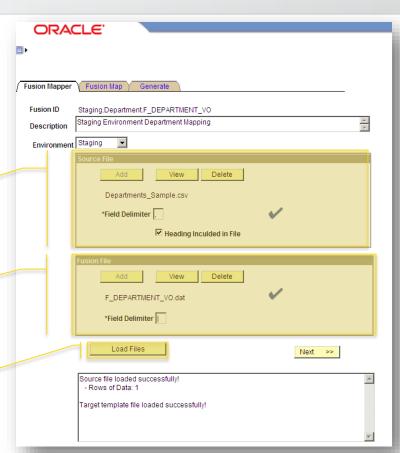

Step 3 – Data Mapping

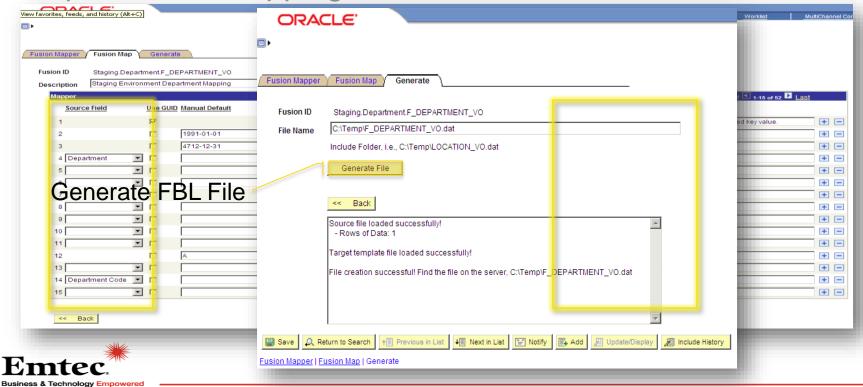

## Deparment File Based Loader File

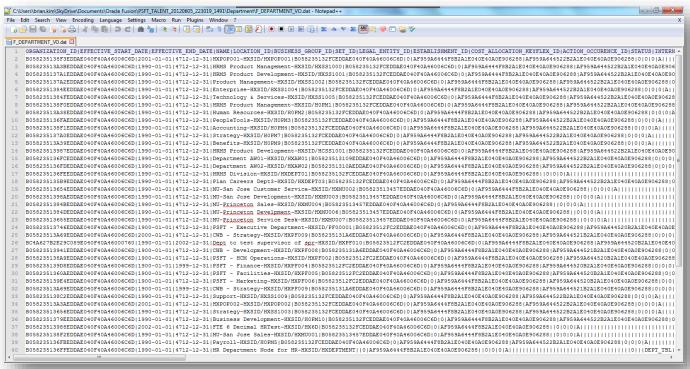

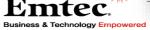

## **Data Transformation Types**

- One-to-One Mapping
- Default Values
- Date Format Conversions
- Concatenation of two columns
- Concatenation of a column and a default value
- Cross Referencing of Values
- Cross Referencing of Fusion Configuration

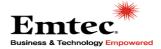

## **Data Transformation Types**

One-to-One Mapping

Source

| ID  | Column1 | Column2 |
|-----|---------|---------|
| 001 | ABC     |         |
| 002 | BCD     | •••     |
| 003 | CDE     |         |

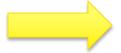

| ID | Column1 | Column2 |
|----|---------|---------|
|    |         |         |
|    |         |         |
|    |         |         |
|    |         |         |

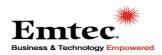

## **Data Transformation Types**

Default Value

#### Source

| ID  | Column1 | Column2 |
|-----|---------|---------|
| 001 | ABC     | •••     |
| 002 | BCD     | •••     |
| 003 | CDE     |         |

#### **Default Value**

"DEFAULT"

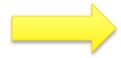

| ID | Column1 | Column2 |
|----|---------|---------|
|    | DEFAULT |         |
|    | DEFAULT |         |
|    | DEFAULT |         |

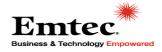

## **Data Transformation Types**

Date Format Conversions

#### Source

| ID  | Column1    | Column2 |
|-----|------------|---------|
| 001 | 12/31/2011 | •••     |
| 002 | 12/31/2012 |         |
| 003 | 12/31/2013 |         |

#### **Fusion Date Format**

"YYYY-MM-DD"

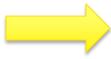

| ID | Column1    | Column2 |
|----|------------|---------|
|    | 2011-12-31 |         |
|    | 2012-12-31 |         |
|    | 2013-12-31 |         |

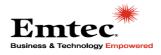

## **Data Transformation Types**

Concatenation of two columns

Source

| ID  | Column1 | Column2 |
|-----|---------|---------|
| 001 | ABC     | 123     |
| 002 | BCD     | 234     |
| 003 | CDE     | 345     |

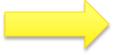

| ID | Column1 | Column2 |
|----|---------|---------|
|    | ABC123  | •••     |
|    | BCD234  |         |
|    | CDE345  |         |

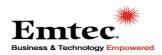

### Data Transformation Types

Concatenation of a column and a default value

#### Source

| ID  | Column1 | Column2 |
|-----|---------|---------|
| 001 | ABC     | •••     |
| 002 | BCD     | •••     |
| 003 | CDE     |         |

#### **Default Value**

"DEF"

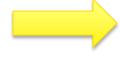

| ID | Column1 | Column2 |
|----|---------|---------|
|    | ABCDEF  |         |
|    | BCDDEF  |         |
|    | CDEDEF  |         |

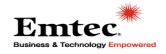

## **Data Transformation Types**

Cross Referencing Values

#### Source

| ID  | Column1 | Column2 |
|-----|---------|---------|
| 001 | USA     | •••     |
| 002 | CAN     |         |
| 003 | MEX     |         |

#### **Xref Table**

| Source Value | Fusion Value |
|--------------|--------------|
| USA          | US           |
| CAN          | CA           |
| MEX          | MX           |

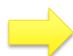

| ID | Column1 | Column2 |
|----|---------|---------|
|    |         |         |
|    |         |         |
|    |         |         |
|    |         |         |

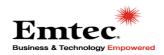

## Data Transformation Types

 Cross Referencing Fusion Configuration

### Fusion Config File

| ID         | Fusion Value |
|------------|--------------|
| FUSION_ID1 | Descr 1      |
| FUSION_ID2 | Descr 2      |
| FUSION_ID3 | Descr 3      |

#### Source

| ID  | Column1 | Column2 |
|-----|---------|---------|
| 001 | ABC     |         |
| 002 | BCD     |         |
| 003 | CDE     |         |

#### **Xref Table**

| Source Value | Fusion Value |
|--------------|--------------|
| ABC          | Descr 1      |
| BCD          | Descr 2      |
| CDE          | Descr 3      |

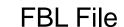

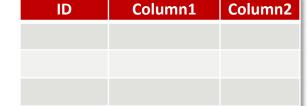

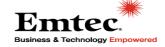

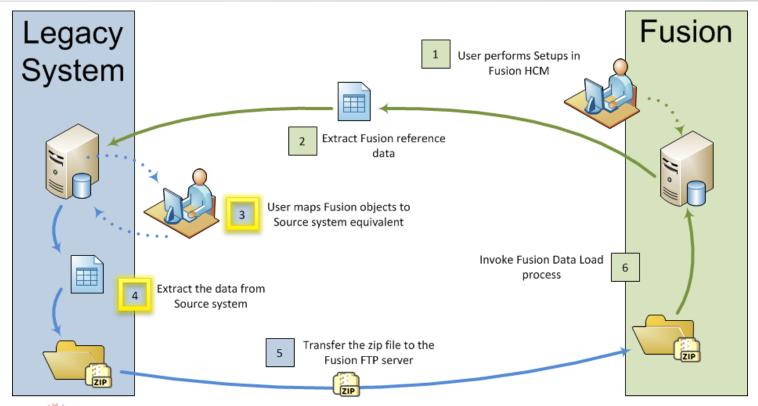

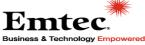

Step 4 – Produce Upload File

Entec.

Business & Technology Empow

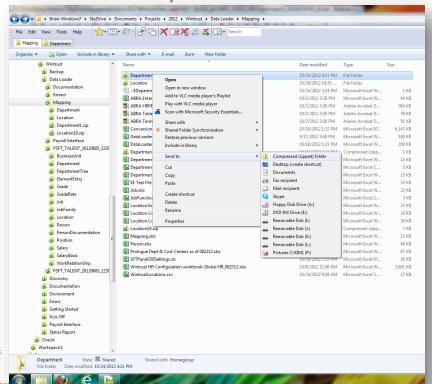

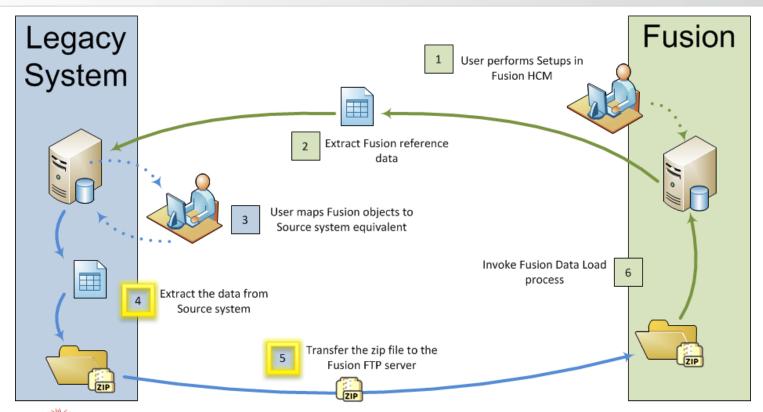

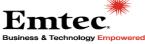

Step 5 – Transfer ZIP File to SFTP Server

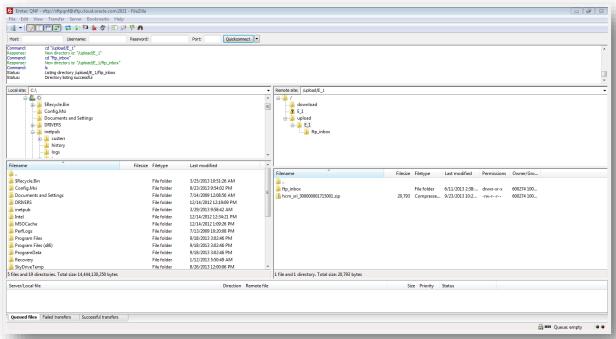

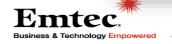

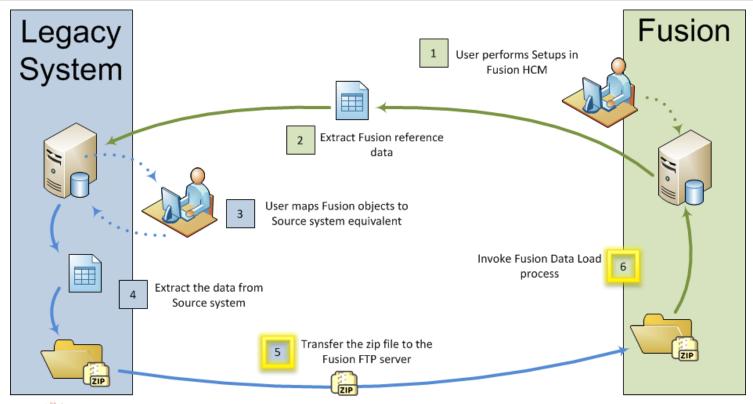

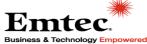

## Step 6 – Invoke Fusion Data Process

| boundLoaderProcess_p                                                                                                    | 0-0                                                     |                                            |                      |
|----------------------------------------------------------------------------------------------------|---------------------------------------------------------|--------------------------------------------|----------------------|
| Operation : process    WS-Security Sent In Head                                                                                                    | <ul> <li>HTML Form XM</li> <li>er (optional)</li> </ul> | IL Source                                  |                      |
| User Name                                                                                                    | HCM.USER                                                | xsd:string                                 |                      |
|                                                                                                    | ••••••                                                  | xsd:string                                 |                      |
| ■ payload RunControllD                                                                                                    | location2                                               | xsd:string                                 | 1111                 |
| D. Ozerte IID                                                                                                    | 1 2                                                     | 1                                          |                      |
| Processinstance                                                                                                    | 0002                                                    | xsd:integer                                | ✓ Include In Message |
| ZipFileName                                                                                                    |                                                         | xsd:string                                 | E moide in moodage   |
| FileLocation                                                                                                    |                                                         | xsd:string                                 |                      |
| TimeStamp                                                                                                    | -22T15:24:00.000-05:00                                  | xsd:dateTime (YYYY-<br>MM-DDTHH:mm:ss.SSS) | ☑ Include In Message |
| □ LBOList  Include Include Inclu | n Message                                               |                                            |                      |
| □ LBOName                                                                                                    |                                                         |                                            |                      |
| 4                                                                                                    |                                                         |                                            |                      |
| Location                                                                                                    | xsd:string 🕽                                            | K                                          |                      |
| ote: XML source view contents v                                                                                                    | vill not be reflected in the I                          | HTML form view                             |                      |

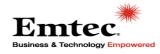

| ORACLE' Fusion Applications |                                                 | Help |
|-----------------------------|-------------------------------------------------|------|
|                             |                                                 |      |
|                             |                                                 |      |
|                             |                                                 |      |
|                             |                                                 |      |
|                             |                                                 |      |
|                             | Sign In                                         |      |
|                             | Enter your single sign on user id and password. |      |
|                             | User ID                                         |      |
|                             | HCM.USER                                        |      |
|                             | Password                                        |      |
|                             | ••••••                                          |      |
|                             | Sign In                                         |      |
|                             | Forqot Password                                 |      |
|                             | English ▼                                       |      |
|                             |                                                 |      |

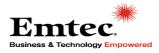

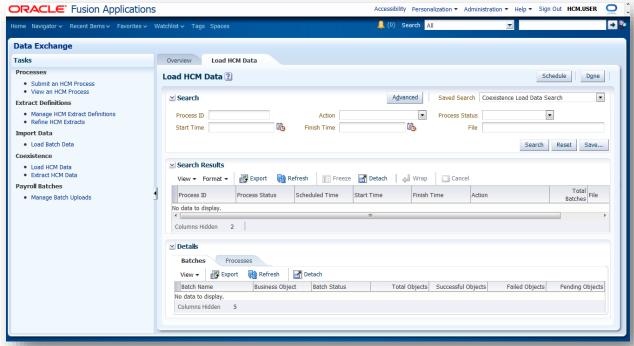

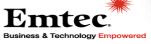

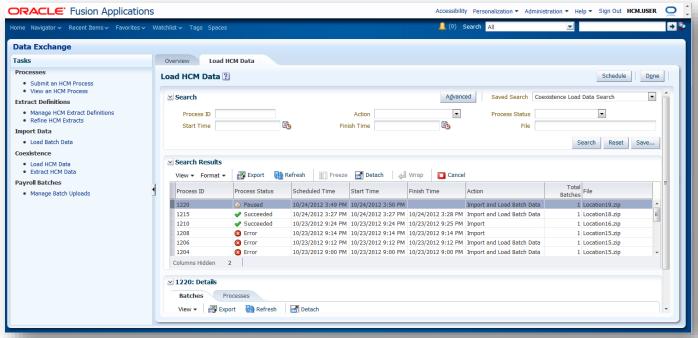

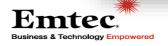

#### Step 6 – Invoke Fusion Data Process

**Business & Technology Empowered** 

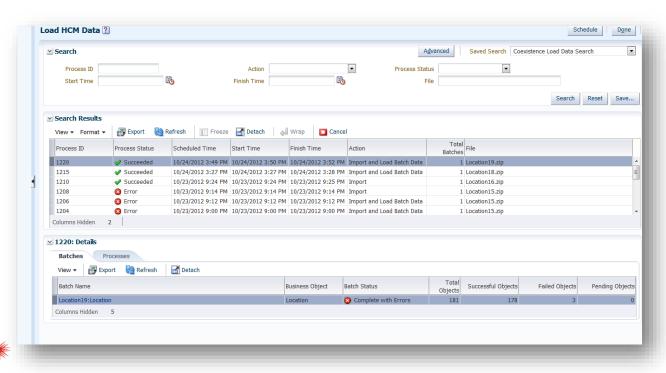

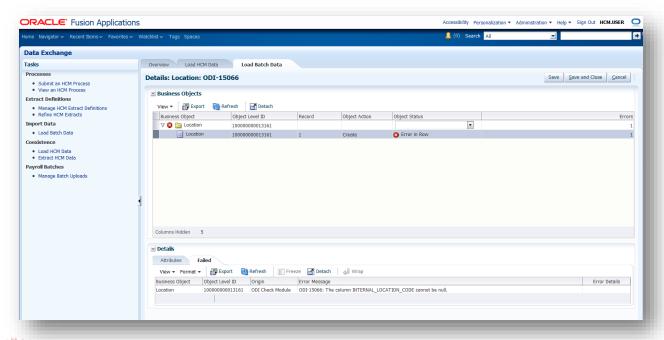

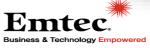

Step 6 – Invoke Fusion Data Process

**Business & Technology Empowered** 

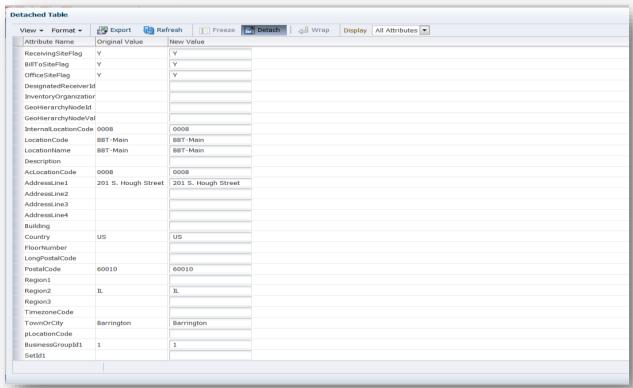

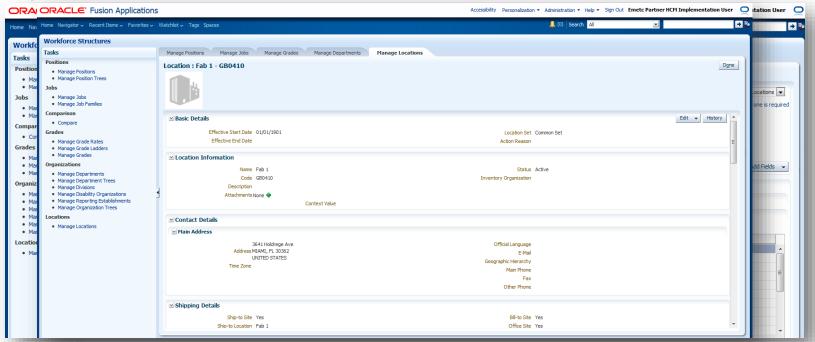

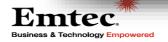

#### Lessons Learned

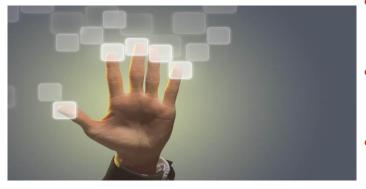

- Choosing Effective Dates wisely is critically important
- Loading the "Department" and "Location" objects can be done relatively quickly
- Loading the "Person" and "WorkRelationship" objects take more time
- Email addresses are tied to Security

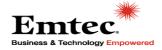

### Required Skills

- Fusion HCM functional knowledge
- Legacy System functional knowledge
- Detailed oriented
- Data conversion experience

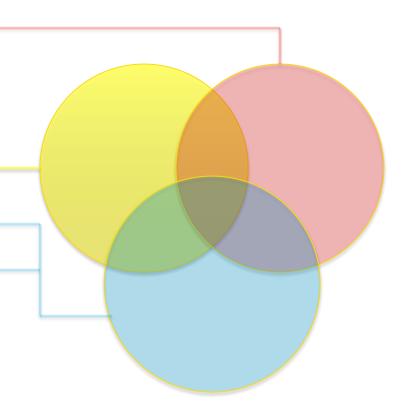

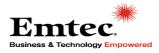

### Implementation Resources

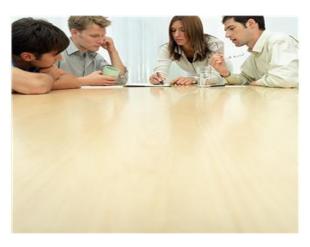

- Fusion Functional Resource
- Source System Functional Resource
- Technical Resource Dedicated to FBL
- Technical Resource for remaining technical tasks (Security, Reporting, Issue resolution...)

Allocation of Time during FBL Process

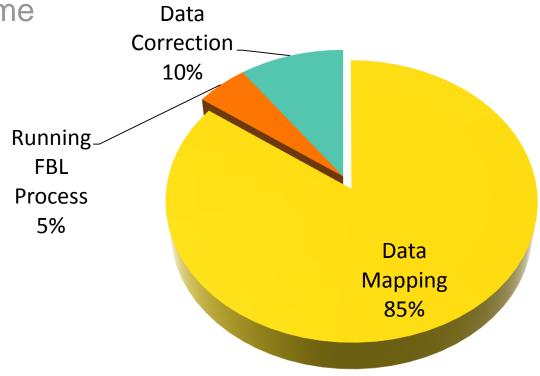

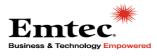

## **Questions?**

#### Thank you for your time!

- Brian Kim
- Senior Technical Consultant, Emtec Inc.
- •Brian.Kim@emtecinc.com

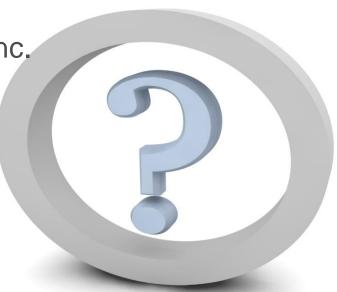

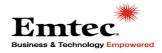